## **Phishing und andere betrügerische Nachrichten erkennen**

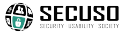

- **1. Regel:** Prüfen Sie Absender und Inhalt jeder Nachricht auf Plausibilität.
	- Absender info@secuso.org bei einer SECUSO E-Mail
	- X Absender info@sve.ip bei einer SECUSO E-Mail
- **2. Regel:** Machen Sie sich damit vertraut, wo Sie die tatsächliche Webadresse hinter einem Link (z. B. am PC oder Laptop im Tooltip oder in der Statusleiste) finden.
- **3. Regel:** Identifizieren Sie den Wer-Bereich (fett und farbig hinterlegt). https://nophish.secuso.org/login
- **4. Regel:** Prüfen Sie, ob der Wer-Bereich zur (vermeintlich) legitimen Nachricht passt...
	- √ https://www.mein-paketservice.de/
	- X https://s-o-k.de/sicher
	- X https://shoppen-im-web.de/mein-paketservice.de/
	- https://www.129.13.152.9/mein-paketservice.de/ ×
	- X https://mein-paketservice.de.s-o-k.de/login

KIT – Die Forschungsuniversität in der Helmholtz-Gemeinschaft **www.kit.edu**

- **4. Regel:** ...und prüfen Sie, ob der Wer-Bereich korrekt geschrieben ist.
	- https://www.bauernmarkt-total.de
	- X https://www.baurenmarkt-total.de
	- X https://www.bauermarkt-total.de
	- X https://www.bauernrnarkt-total.de
- **5. Regel:** Wenn Sie den Wer-Bereich nicht eindeutig beurteilen können, sollten Sie weitere Informationen einholen, z. B. mittels einer Suchmaschine.
	- https://www.secuso.org/
	- X https://www.secuso-research.org/
- **6. Regel:** Prüfen Sie das Dateiformat des Anhangs.
	- Ausführbare Formate z. B. .exe, .bat, .cmd
	- X Dateien mit Makros z. B. Office Dateien wie .doc. .docx, .docm
- **7. Regel:** Wenn Sie den Anhang nicht eindeutig beurteilen können oder unsicher sind, ob Sie genau dieses Format vom Empfänger erwarten, sollten Sie weitere Informationen einholen, z. B. mittels Kontaktaufnahme. Nutzen Sie dafür nicht die Kontaktdaten aus der Nachricht.

 Die Unterlagen sind urheberrechtlich geschützt. Die Finanzierung der Infokarte erfolgt im Rahmen des vom Bundesministerium für Bildung und Forschung (BMBF) geförderten Projekts KASTEL. © SECUSO 10/12/2019